### МИНОБРНАУКИ РОССИИ **ФЕДЕРАЛЬНОЕ ГОСУДАРСТВЕННОЕ БЮДЖЕТНОЕ ОБРАЗОВАТЕЛЬНОЕ УЧРЕЖДЕНИЕ ВЫСШЕГО ОБРАЗОВАНИЯ**

# «ВОРОНЕЖСКИЙ ГОСУДАРСТВЕННЫЙ УНИВЕРСИТЕТ» (ФГБОУ ВО «ВГУ»)

# **УТВЕРЖДАЮ**

Заведующий кафедрой *Матвеев М.Г.*  Кафедра информационных технологий управления *наименование кафедры, отвечающей за реализацию дисциплины* 

*\_\_\_\_\_\_\_\_\_\_\_\_\_\_* 

*подпись, расшифровка подписи*  01.06.2021г.

# **РАБОЧАЯ ПРОГРАММА УЧЕБНОЙ ДИСЦИПЛИНЫ Б1.О.27 Методы искусственного интеллекта**

**1. Код и наименование направления подготовки/специальности:** 

**09.03.02 Информационные системы и технологии**

**2. Профиль подготовки/специализация: Информационные системы в телекоммуникациях, Информационные системы и технологии в управлении предприятием, Обработка информации и машинное обучение, Программная инженерия в информационных системах, Информационные системы и сетевые технологии**

**3. Квалификация выпускника: бакалавр**

**4. Форма обучения: очная**

**5. Кафедра, отвечающая за реализацию дисциплины: информационных технологий управления**

**6. Составители программы: Илларионов И. В., к.ф.-м.н., доцент**

**7. Рекомендована: НМС ФКН ВГУ, протокол №6 от 07.06.2021**

**8. Учебный год:2024-2025 Семестр:7**

# **9**.**Цели и задачи учебной дисциплины**

формирование умения использовать интеллектуальные информационные системы, инструментальные средства управления базами данных и знаний; формирование знаний о современных средствах реализации технологий Data Mining, Knowledge Management.

**10. Место учебной дисциплины в структуре ООП:** учебная дисциплина относится к обязательной части блока Б1.

## **11. Планируемые результаты обучения по дисциплине/модулю (знания, умения, навыки), соотнесенные с планируемыми результатами освоения образовательной программы (компетенциями) и индикаторами их достижения:**

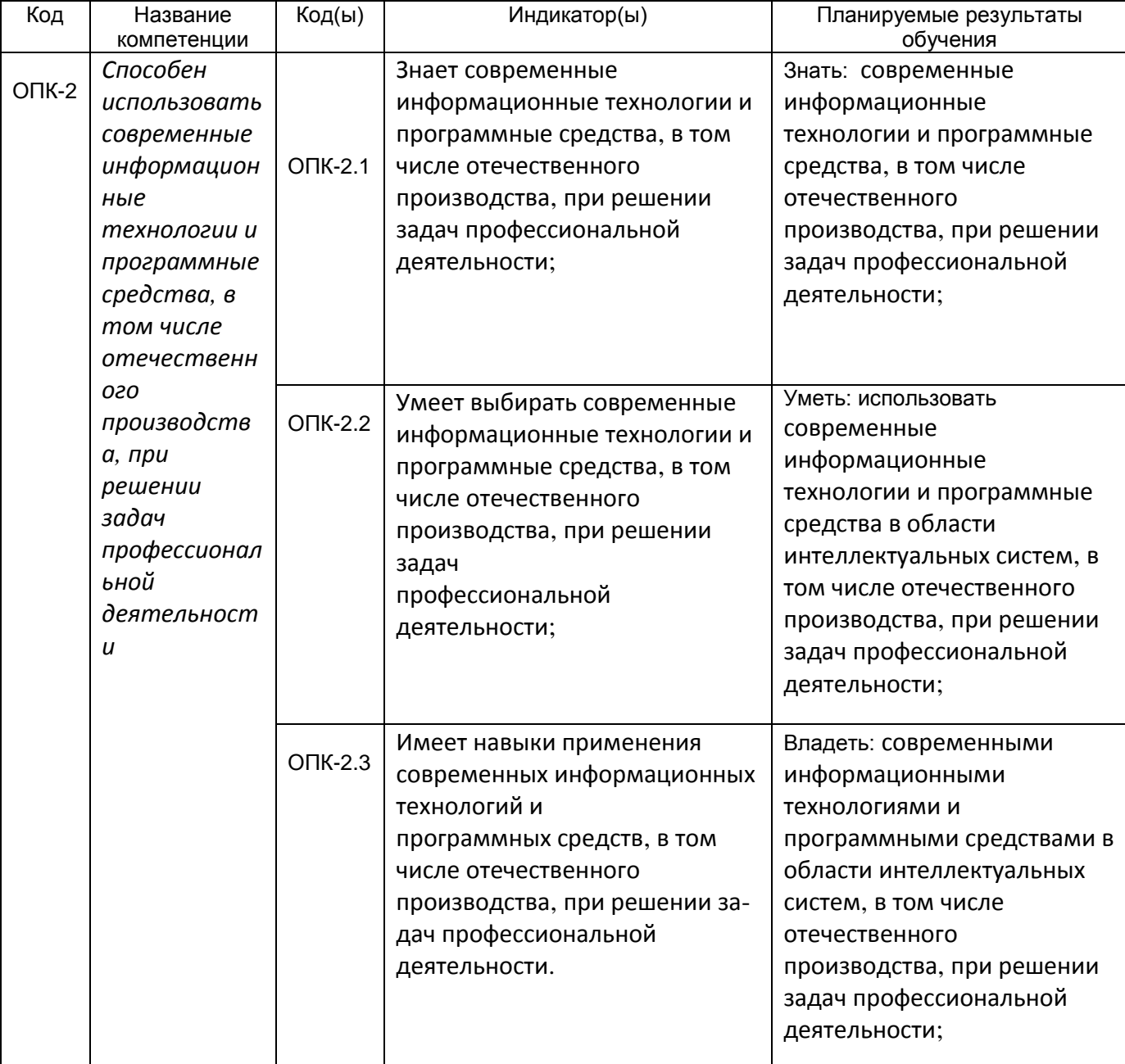

**12. Объем дисциплины в зачетных единицах/час.**(*в соответствии с учебным планом)* — 3/108.

**Форма промежуточной аттестации***(зачет/экзамен)* Зачет с оценкой, Контрольная работа

# **13. Трудоемкость по видам учебной работы**

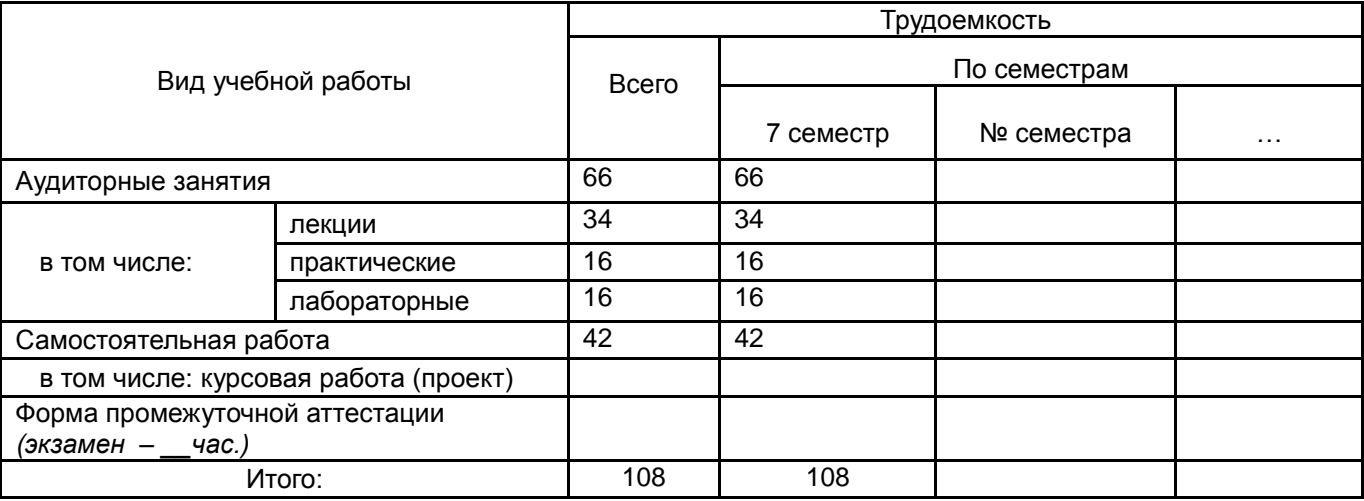

### **13.1. Содержание дисциплины**

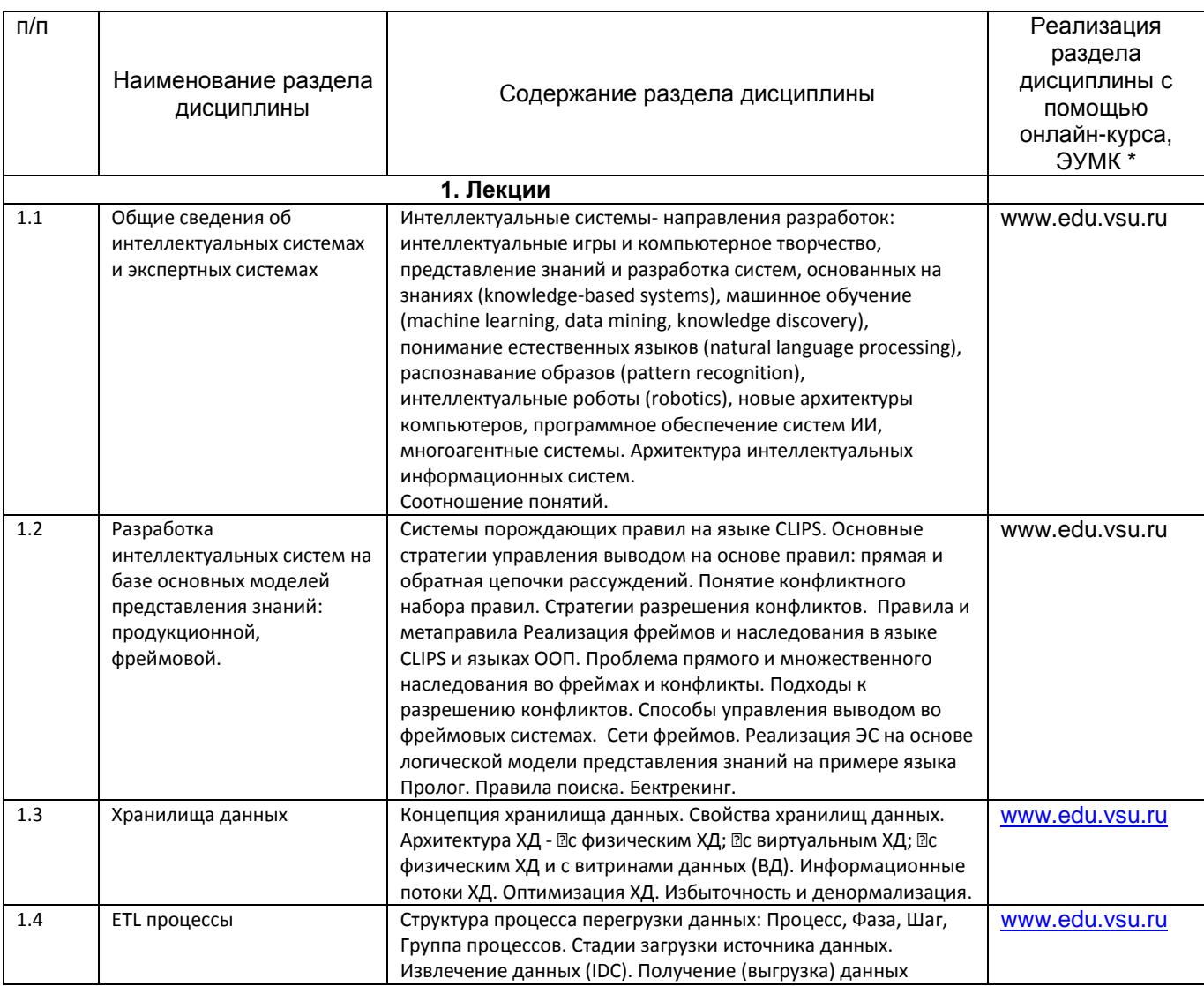

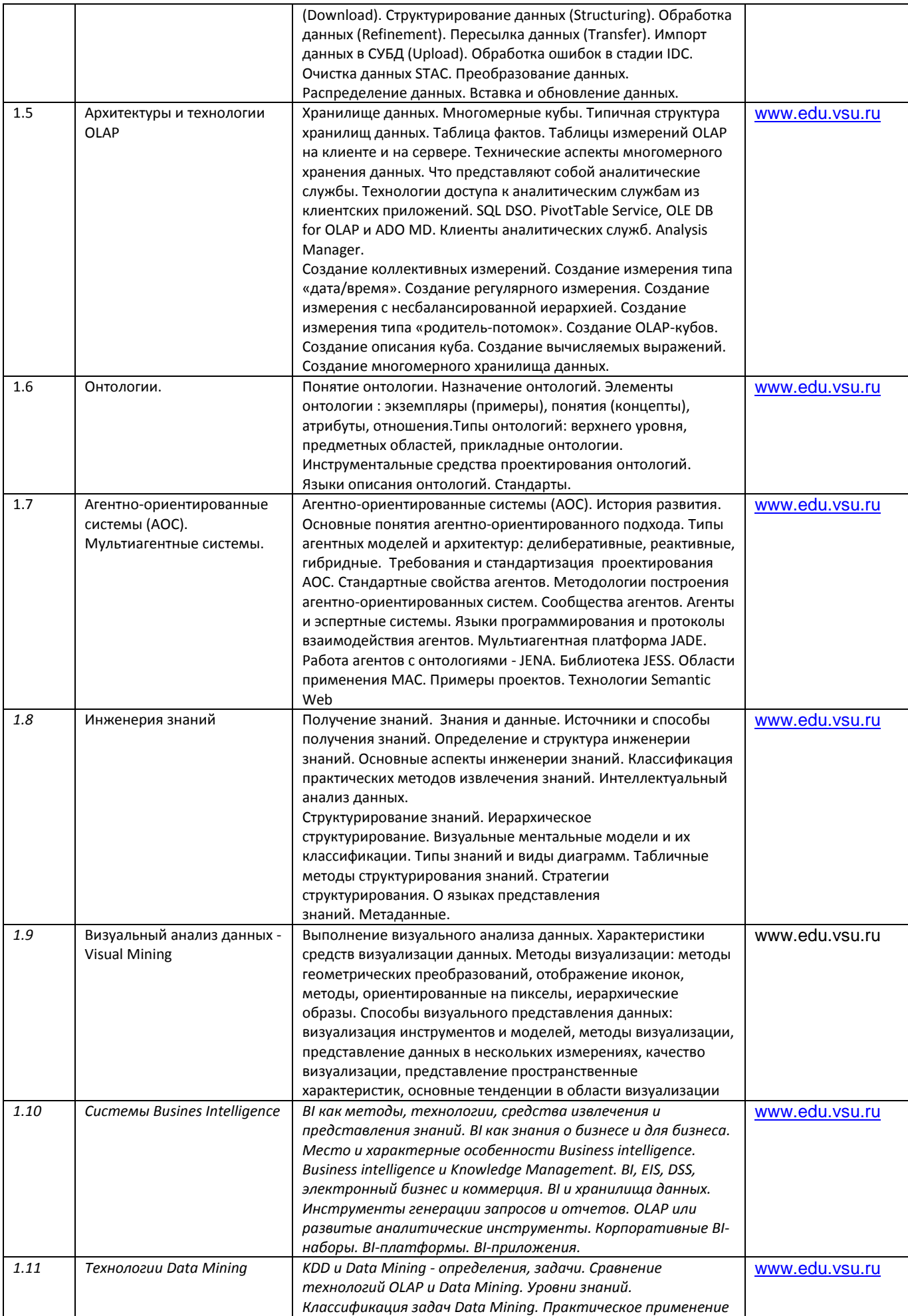

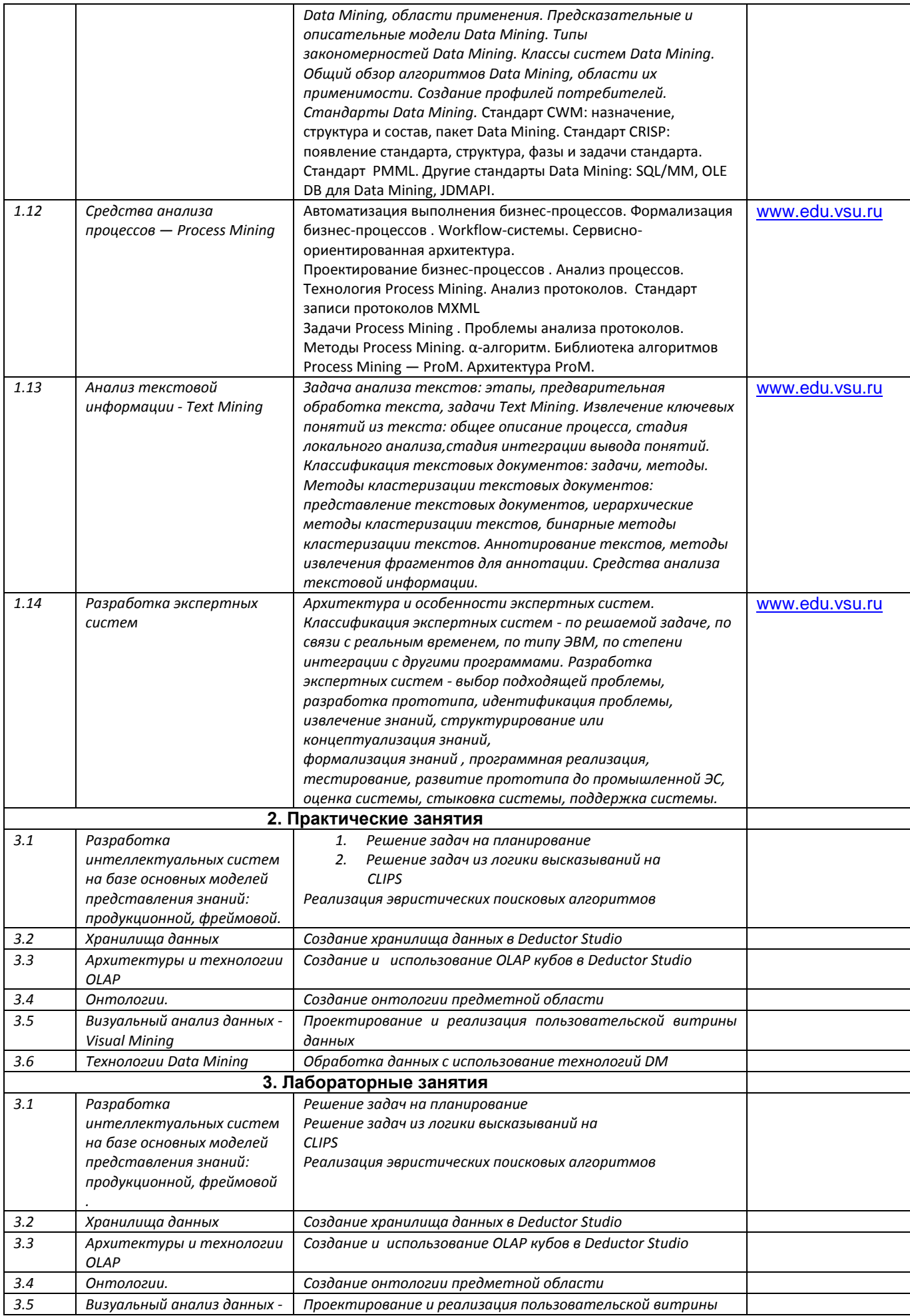

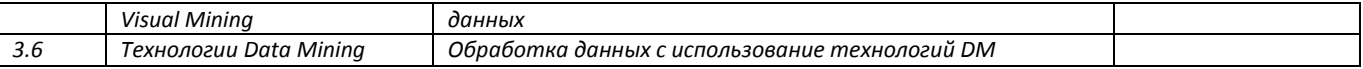

#### **13.2. Темы (разделы) дисциплины и виды занятий**

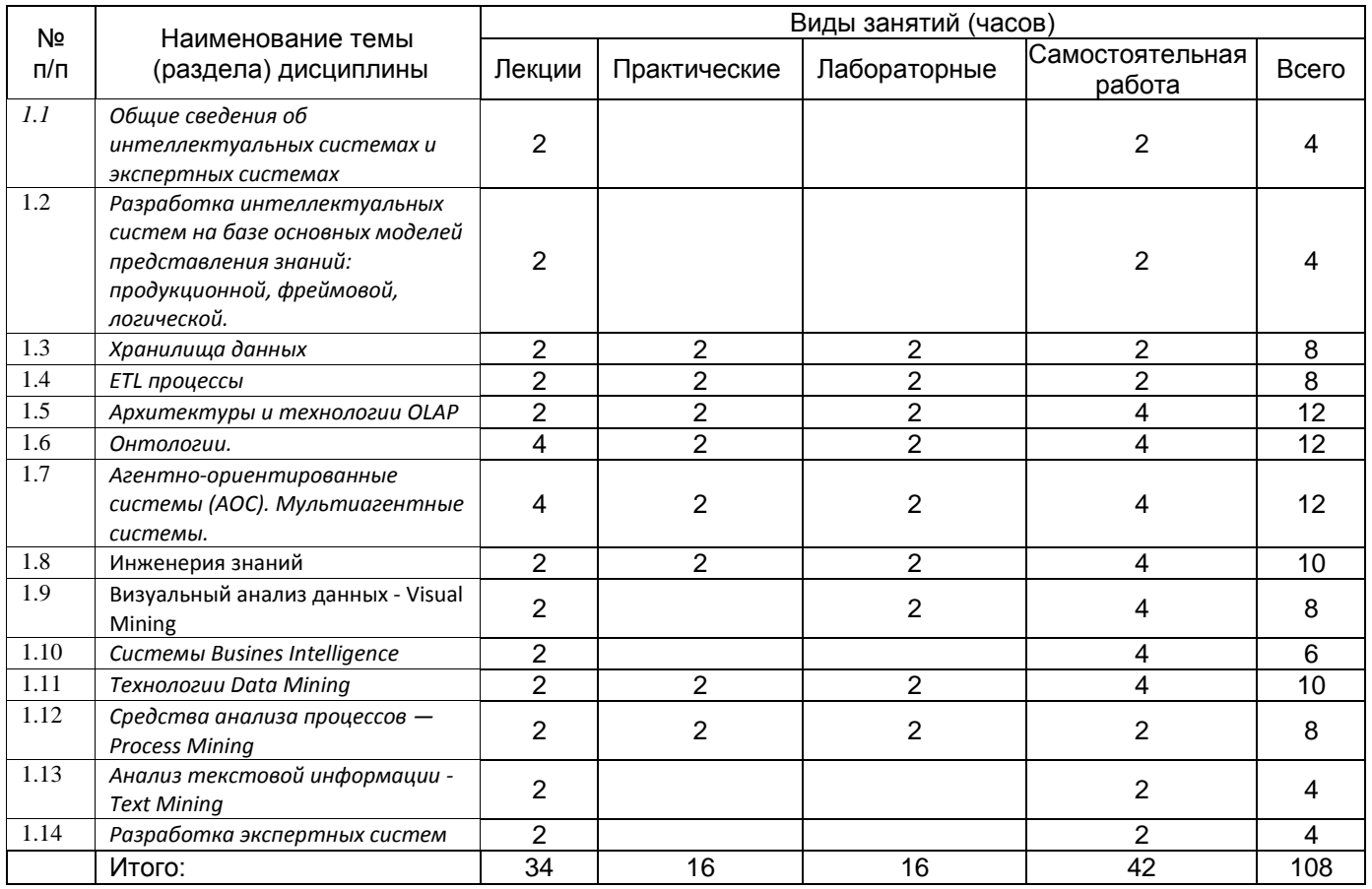

### **14. Методические указания для обучающихся по освоению дисциплины**

*(рекомендации обучающимся по освоению дисциплины: работа с конспектами лекций, презентационным материалом, выполнение практических заданий, тестов, заданий текущей аттестации и т.д.)*

1) При изучении дисциплины рекомендуется использовать следующие средства**:**

- рекомендуемую основную и дополнительную литературу;
- методические указания и пособия;
- контрольные задания для закрепления теоретического материала;

электронные версии учебников и методических указаний для выполнения лабораторно - практических работ (при необходимости материалы рассылаются по электронной почте).

2) При проведении лабораторных занятий обеспечивается максимальная степень соответствия с материалом лекционных занятий и осуществляется экспериментальная проверка методов и приемов организации экспериментальных исследований, излагаемых в рамках лекций.

В ходе самостоятельной работы необходимо уделить основное внимание работе с текстом конспекта лекции, изучение рекомендованной литературы.

3) При использовании дистанционных образовательных технологий и электронного обучения выполнять все указания преподавателей, вовремя подключаться к online занятиям, ответственно подходить к заданиям для самостоятельной работы;

# **15. Перечень основной и дополнительной литературы, ресурсов интернет, необходимых для освоения дисциплины** *(список литературы оформляется в соответствии*

*с требованиями ГОСТ и используется общая сквозная нумерация для всех видов источников)* а) основная литература:

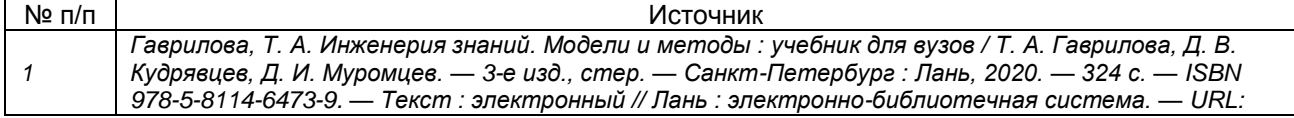

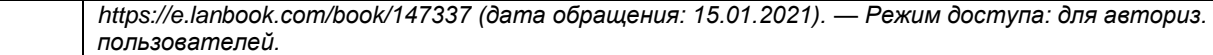

#### б) дополнительная литература:

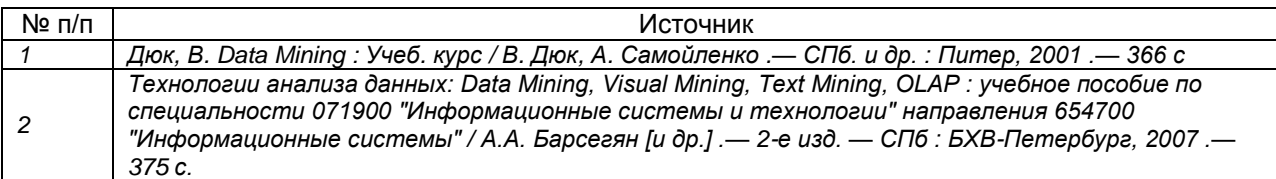

в) информационные электронно-образовательные ресурсы (официальные ресурсы интернет)\***:**

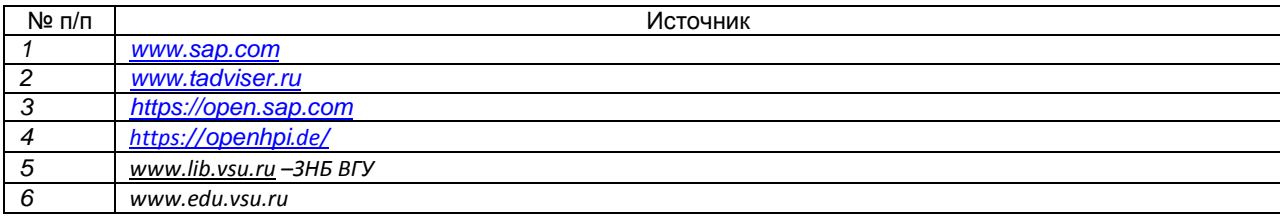

\* Вначале указываются ЭБС, с которыми имеются договора у ВГУ, затем открытые электроннообразовательные ресурсы, онлайн-курсы, ЭУМК

**16. Перечень учебно-методического обеспечения для самостоятельной работы**  *(учебно-методические рекомендации, пособия, задачники, методические указания по выполнению практических (контрольных), курсовых работ и др.)*

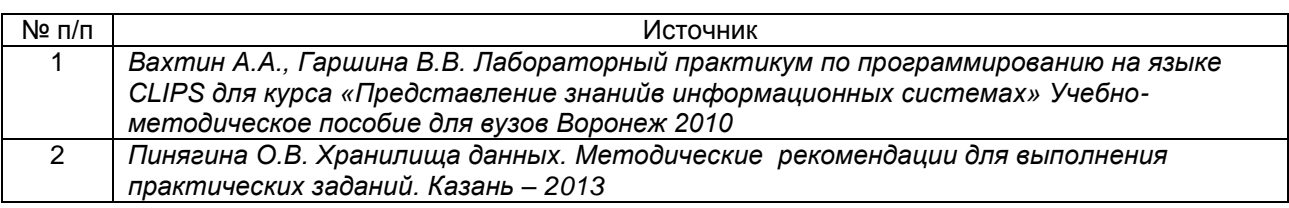

### **17. Образовательные технологии, используемые при реализации учебной дисциплины, включая дистанционные образовательные технологии (ДОТ), электронное обучение (ЭО), смешанное обучение):**

*При реализации дисциплины могут использоваться технологии электронного обучения и дистанционные образовательные технологии на базе портала edu.vsu.ru, а также другие доступные ресурсы сети Интернет.*

1) ПО Microsoft в рамках подписок

- 2) ПО Deductor Studio (Academic edition)
- 3) ПО Rapid Miner (Academic edition)
- 4) CLIPS
- 5) ПО Protégé

6) По Qlik (Academic edition)

#### **18. Материально-техническое обеспечение дисциплины:**

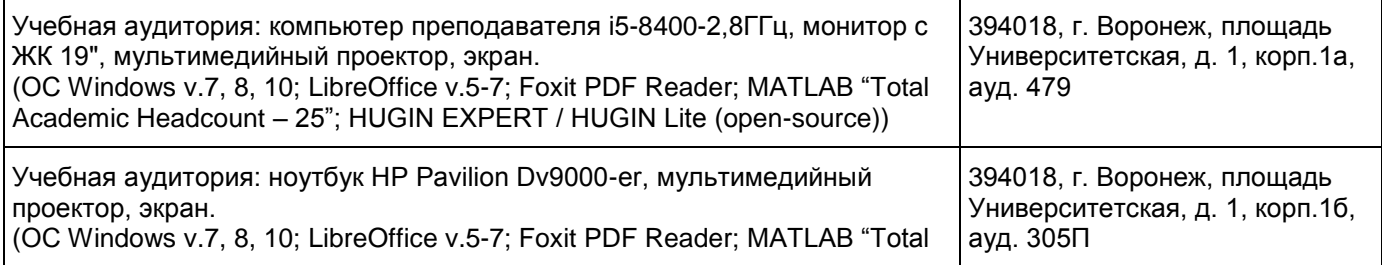

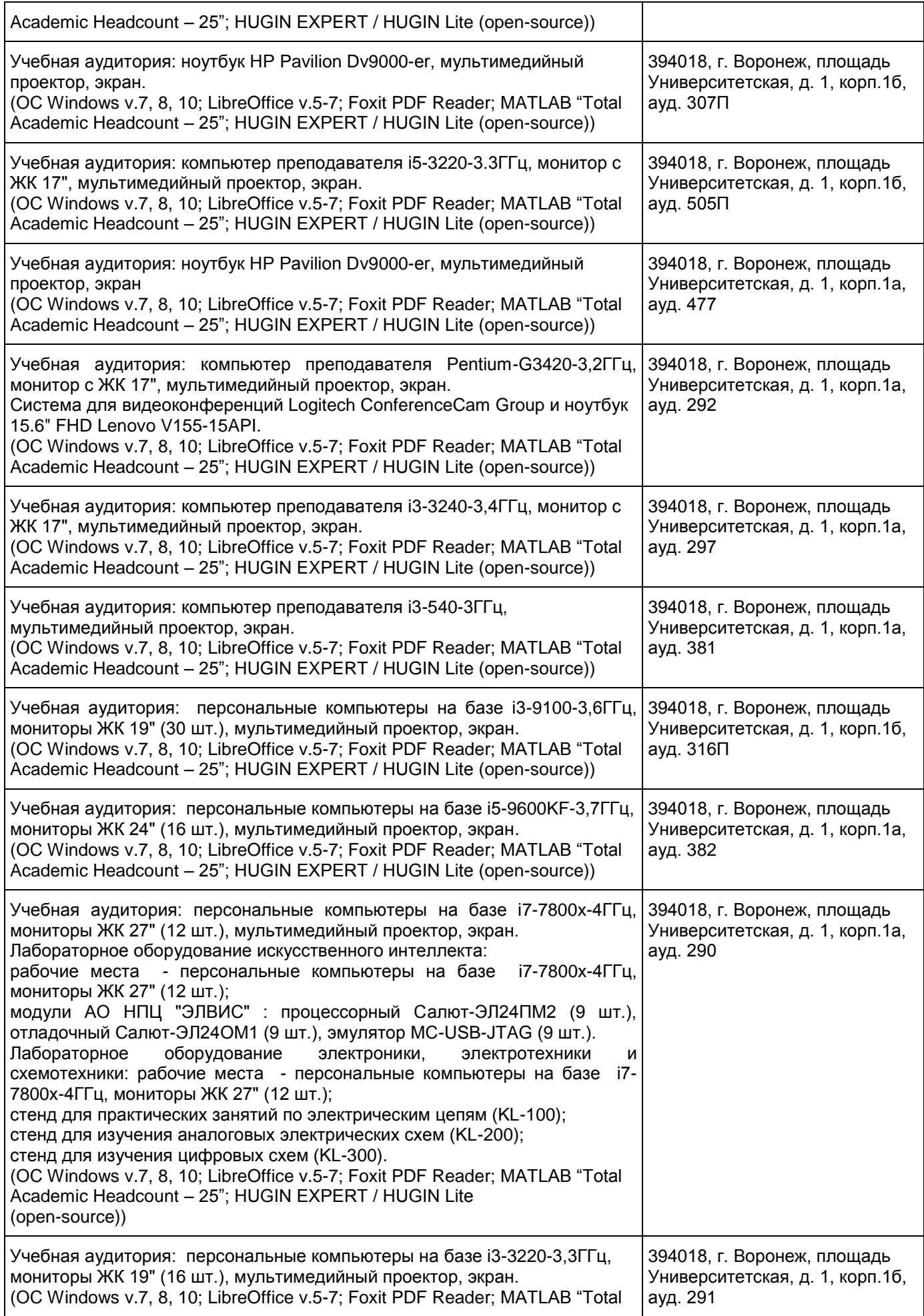

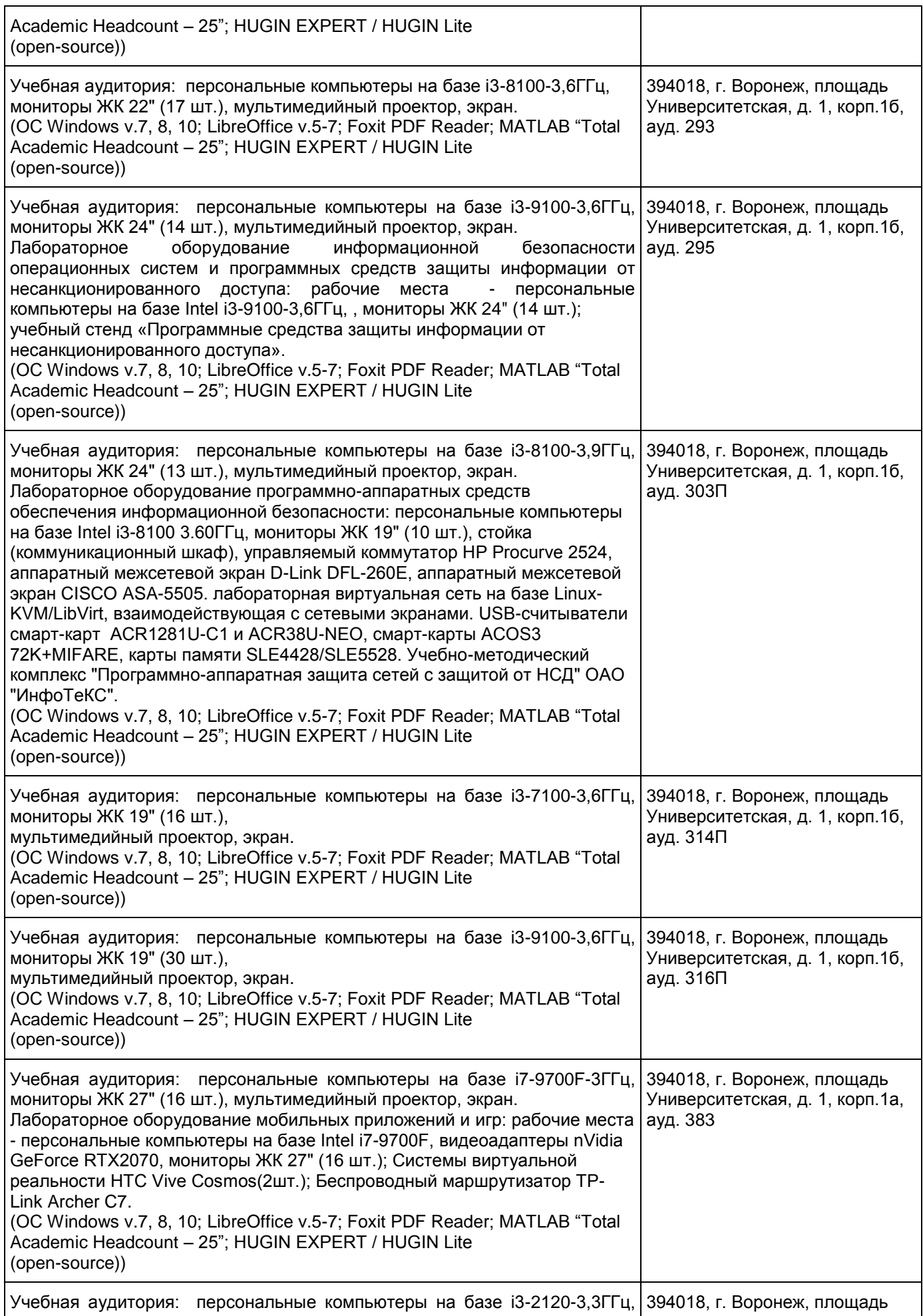

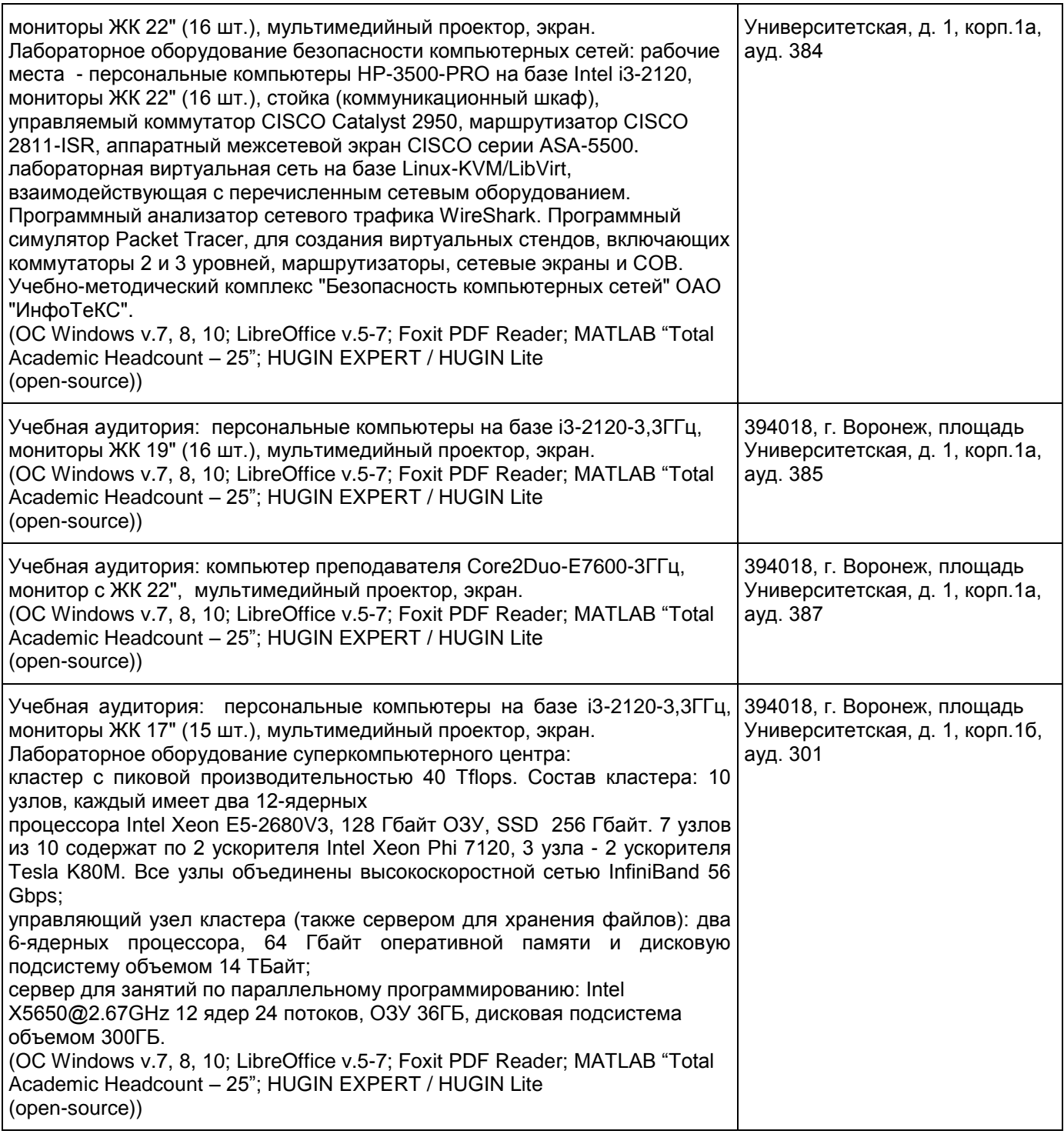

# **19. Оценочные средства для проведения текущей и промежуточной аттестаций**

Порядок оценки освоения обучающимися учебного материала определяется содержанием следующих разделов дисциплины:

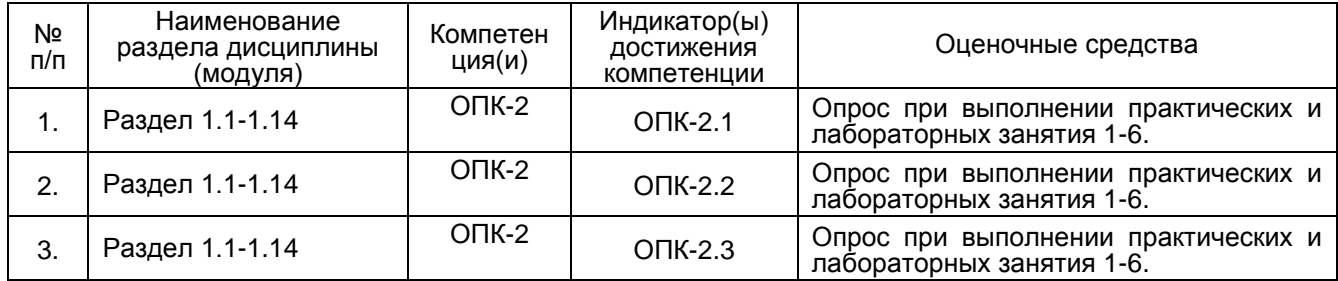

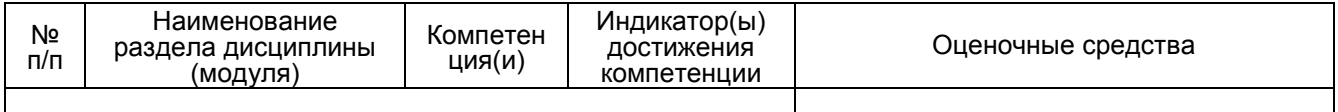

Промежуточная аттестация форма контроля – зачет с оценкой

### **20 Типовые оценочные средства и методические материалы, определяющие процедуры оценивания**

#### **20.1 Текущий контроль успеваемости**

Текущая аттестация проводится в соответствии с Положением о текущей аттестации обучающихся по программам высшего образования Воронежского государственного университета. Текущая аттестация проводится в формах устного опроса (индивидуальный опрос, фронтальная беседа) при выполнении практических занятий и лабораторных работ. При оценивании могут использоваться количественные или качественные шкалы оценок.

Контроль успеваемости по дисциплине осуществляется с помощью следующих оценочных средств: лабораторные работы

Перечень *заданий, тем рефератов, тем презентаций, курсовых, докладов, лабораторных работ требования к представлению портфолио*

В каждой задаче необходимо вводить в базу фактов несколько заданий для робота или процесса, которые должны выполняться последовательно.

- 1. Авиаперевозки. Организовать перевозку с помощью воздушного грузового транспорта. Следует предусмотреть ситуации загрузки и разгрузки грузов в самолет, взлет, перелет из одного аэропорта в другой в другой, посадку, учет веса груза и грузоподъемность самолета.
- 2. Шиномонтажная мастерская. Робот должен проводить диагностику и смену колеса с пробитой покрышкой. Для каждой марки автомашины определен свой класс колес. Колес ограниченное количество, если какие-либо колеса отсутствуют, программа должна известить об этом.
- 3. Планирование действий по построению пирамиды из блоков(А,В,С,....) разного размера и разной формы по заранее определенным правилам установки, которые задаются в базе фактов.

#### Описание технологии проведения

Требования к выполнению заданий (или шкалы и критерии оценивания)

Для оценивания результатов обучения на экзамене используются следующие содержательные показатели (формулируется с учетом конкретных требований дисциплины):

1) знание теоретических основ учебного материала, основных определений, понятий и используемой терминологии;

2) умение проводить обоснование и представление основных теоретических и практических результатов (теорем, алгоритмов, методик) с использованием математических выкладок, блок-схем, структурных схем и стандартных описаний к ним;

3) умение связывать теорию с практикой, иллюстрировать ответ примерами, в том числе, собственными, умение выявлять и анализировать основные закономерности, полученные, в том числе, в ходе выполнения лабораторно-практических заданий;

4) умение обосновывать свои суждения и профессиональную позицию по излагаемому вопросу;

5) владение навыками программирования и экспериментирования с компьютерными моделями алгоритмов обработки информации в рамках выполняемых лабораторных заданий;

6) владение навыками проведения компьютерного эксперимента, тестирования компьютерных моделей алгоритмов обработки информации.

Различные комбинации перечисленных показателей определяют критерии оценивания результатов обучения (сформированности компетенций) на государственном экзамене:

- высокий (углубленный) уровень сформированности компетенций;
- повышенный (продвинутый) уровень сформированности компетенций;
- пороговый (базовый) уровень сформированности компетенций.

Для оценивания результатов обучения на государственном экзамене используется 4-балльная шкала: «отлично», «хорошо», «удовлетворительно», «неудовлетворительно». Для оценивания результатов обучения на зачете используется – зачтено, не зачтено по результатам тестирования.

Соотношение показателей, критериев и шкалы оценивания результатов обучения представлено в следующей таблице.

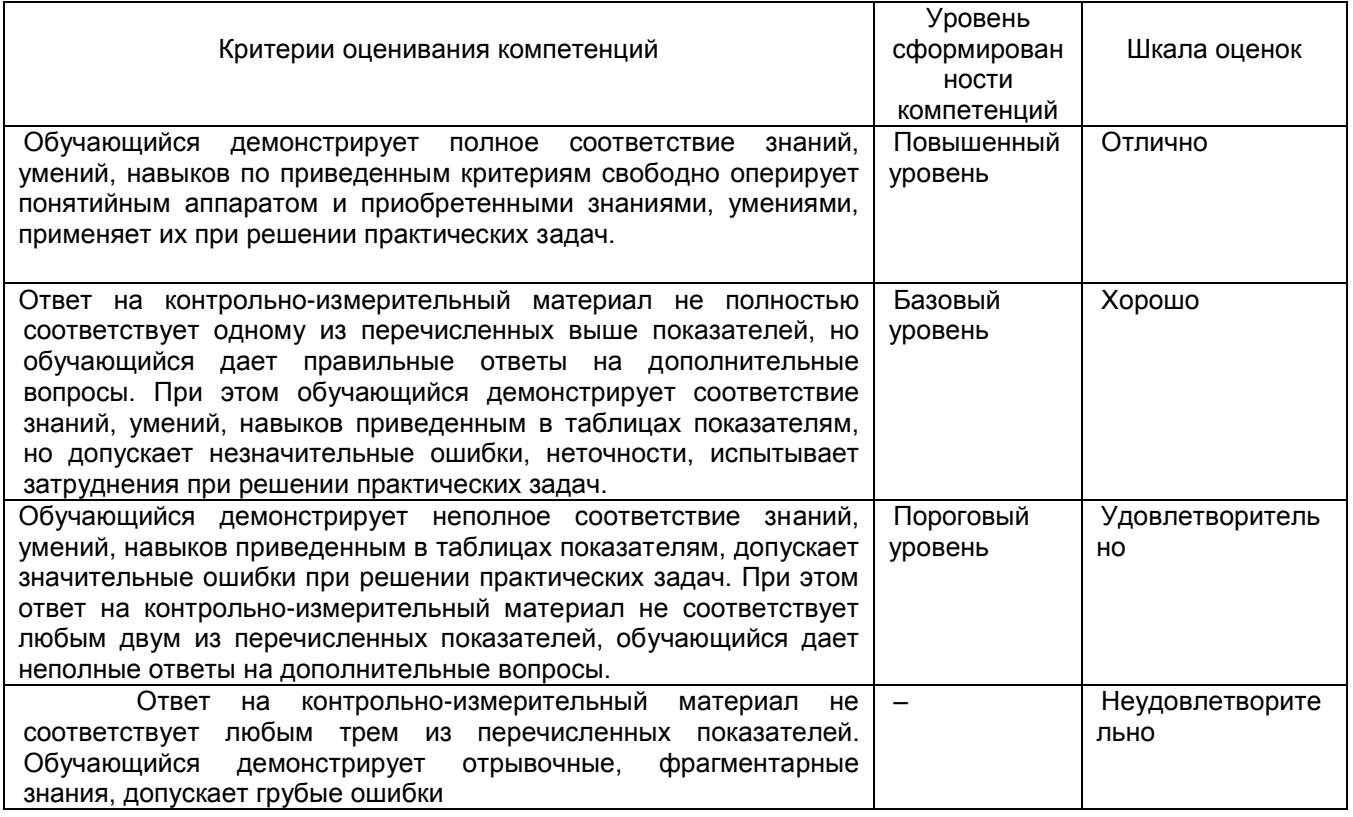

#### **20.2 Промежуточная аттестация**

Промежуточная аттестация по дисциплине осуществляется с помощью следующих оценочных средств: *Собеседование по экзаменационным билетам (по билетам к зачету)*

Перечень *заданий, тем рефератов, тем презентаций, курсовых, докладов, требования к представлению портфолио, вопросов к экзамену (зачету) и порядок формирования КИМ*

- 1. Классификация интеллектуальных систем.
- 2. Архитектура интеллектуальной информационной системы.
- 3. Примеры реализации архитектуры интеллектуальной информационной системы (основе платформенно-базированного и смешанного решений).
- 4. Общая характеристика ETL процессов.
- 5. Проблемы очистки данных.
- 6. Методы очистки данных.
- 7. Этап преобразования данных в ETL процессах.
- 8. Поддержка инструментов ETL.
- 9. Структура процесса перегрузки данных.
- 10. Архитектуры OLAP.
- 11. Применение OLAP технологий при извлечении данных.
- 12. Принципы построения OLAP систем.
- 13. Построение срезов гиперкуба.
- 14. Содержание понятия Business Intelligence.
- 15. Классификация продуктов business intelligence.
- 16. Архитектура систем business intelligence.
- 17. Перспективы технологий Business Intelligence.
- 18. Соотношение технологий Business Intelligence и Knowledge Management.
- 19. Обработка структурированной и неструктурированной информации.
- 20. Определение технологии knowledge discovery in databases
- 21. Типы моделей knowledge discovery in databases
- 22. Соотношение технологий KDD и OLAP
- 23. Типы задач и виды моделей в knowledge discovery in databases
- 24. Этапы цикла автоматизированного интеллектуального анализа баз данных и оценки обнаруженного нового знания
- 25. Верификация и оценка полезности моделей в KDD
- 26. Типы закономерностей в data mining и их характеристика
- 27. Использование методов добычи данных для создания профилей потребителей
- 28. Использование алгоритмов кластеризации в data mining.
- 29. Использование метода корзины покупателя в data mining.
- 30. Использование метода деревьев решений в data mining.
- 31. Использование метода ближайших соседей в data mining.
- 32. Использование нейронных сетей в data mining.
- 33. Использование методов нечеткой логики в data mining.
- 34. Использование генетических алгоритмов в data mining.
- 35. Использование регрессионных методов в data mining. Линейная регрессия, нелинейная регрессия, логистическая регрессия.
- 36. Использование алгоритмов эволюционного программирования в data mining.
- 37. Использование онтологий в системах управления знаниями.
- 38. Организация поиска на основе онтологий.
- 39. Структура Semantic Web. Применение онтологий в Semantic Web.
- 40. Стандарт онтологического исследования IDEF 5.
- 41. Технология описания ресурсов Resource Description Framework
- 42. OWL, язык веб-онтологий. Основные элементы языка: классы, свойства.
- 43. OWL, язык веб-онтологий. Характеристики свойств, ограничения свойств.
- 44. OWL, язык веб-онтологий. Картирование онтологий, сложные классы, версии онтологий.
- 45. OWL, язык веб-онтологий. Структура онтологий.
- 46. Этапы составления онтологии (по /37/)
- 47. Использование системы Protégé для разработки онтологии.
- 48. Агенты и интеллектуальные агенты
- 49. Архитектуры интеллектуальных агентов абстрактная архитектура, конкретные архитектуры
- 50. Мультиагентные системы и сообщества